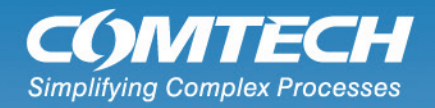

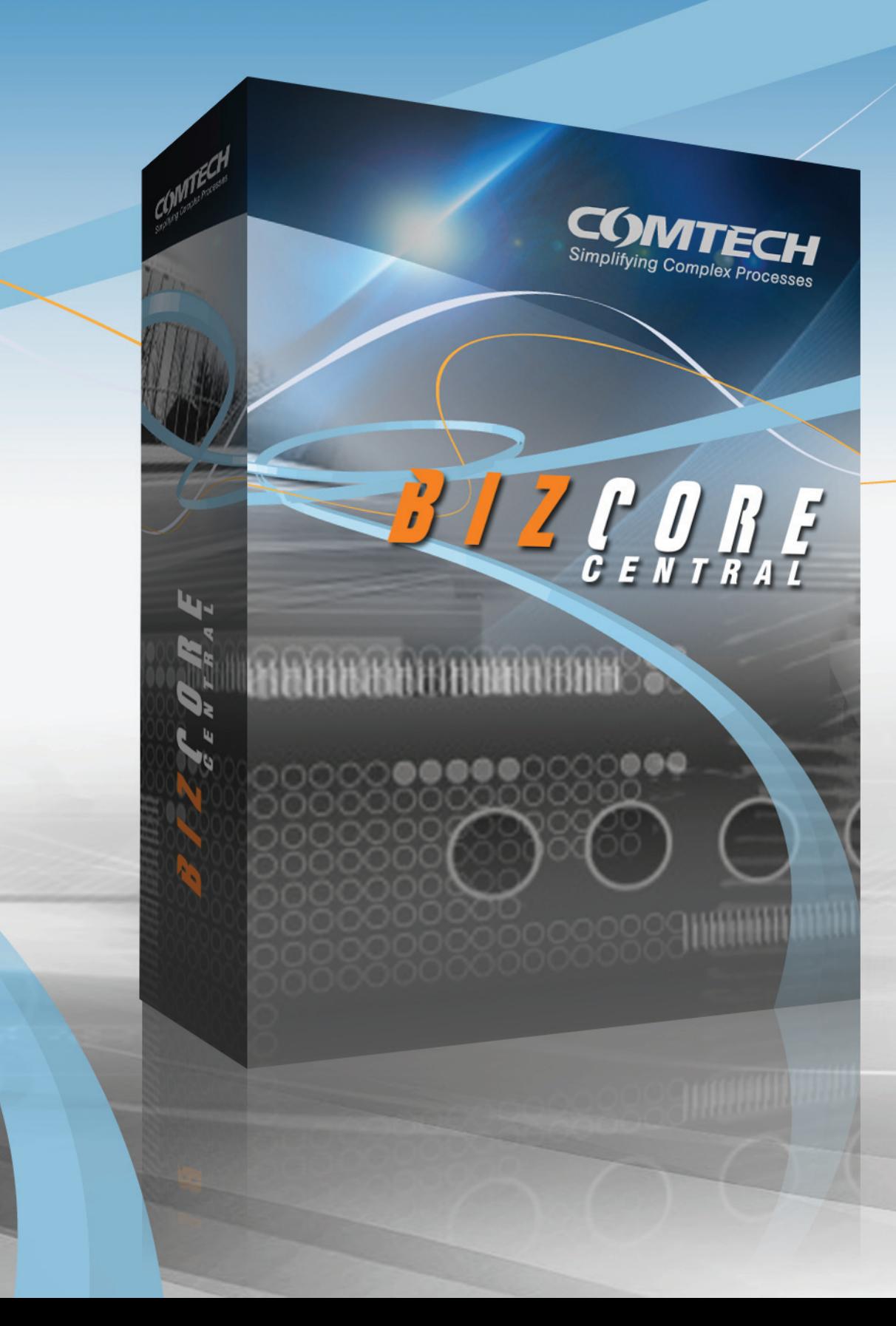

# Support Desk Software

BizCore provides you web based ASP.NET tools needed to quickly set up a seamlessly integrated support platform, saving you time and money.

Decrease your response times and increase your efficiency with the included word-like Support Forum, Knowledge Base, File Manager, Subscription Services, Project Manager, Issue Tracker and Suggestion Tracker modules.

Manage your entire support operation, e-mail correspondence from multiple sources and multiple support desk front-ends from the control panel.

# **Private or Public Forums**

The Support Forum is a powerful bulletin board system used to track all online communication with your customers or prospects. It takes advantage of AJAX with a highly efficient SQL Server back-end database engine. It's an ideal community solution for small to medium sites.

# **Word-like WYSIWYG Editor**

The forum editor includes in-line spell checking, image uploads, emoticons and a host of other word-like features.

When a user posts a topic an email can be sent to specific email groups to alert them. When you post a reply, an email is sent to the user with the reply.

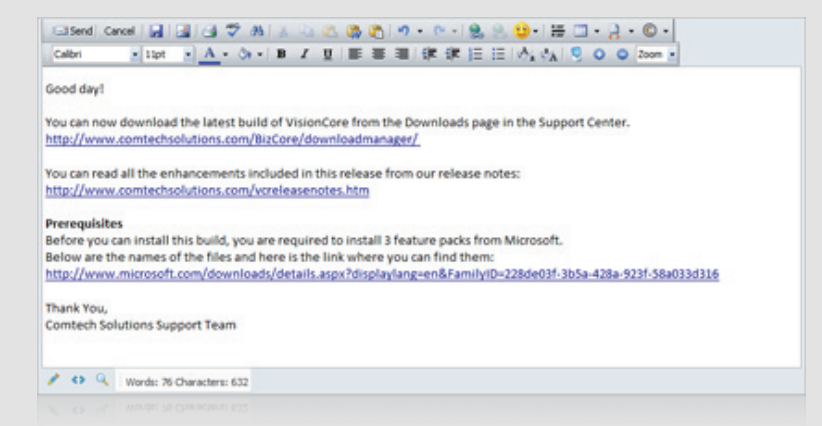

# **VisionCore Integration**

BizCore Central can be integrated into VisionCore or run standalone without VisionCore. When integrated with VisionCore it will save you time since you will not have to enter all your customer or prospect data twice. The forums can be public or private and based on subscriptions where you can set an expiration date per user.

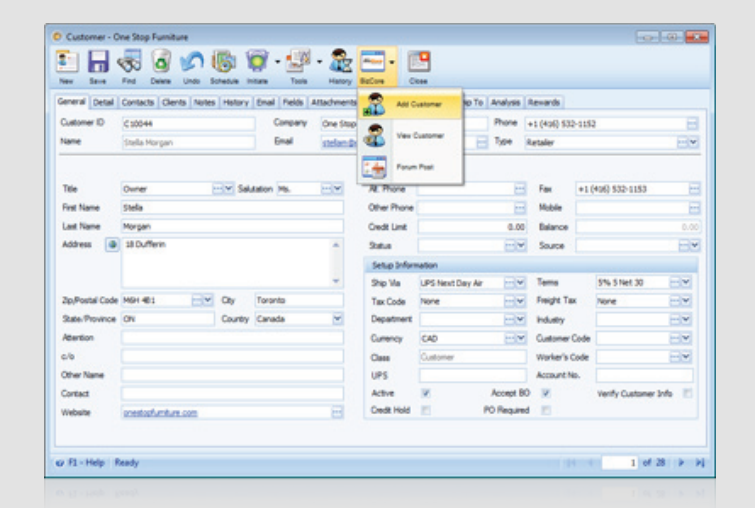

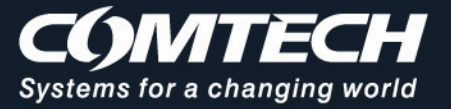

A Subscriptions Add

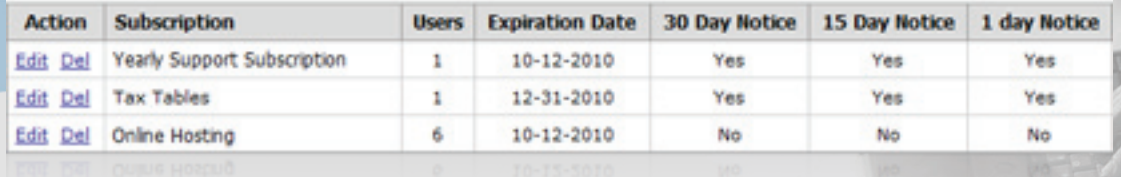

#### **Subscriptions**

Easily manage subscriptions from BizCore. Automatically email your users 30, 15 and 1 day before their subscription expires.

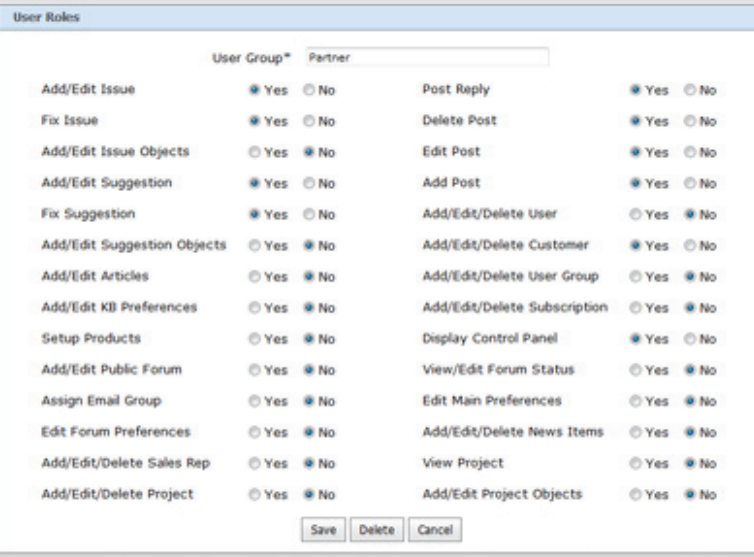

#### **Reminders and Status Levels**

Using the Preferences you can set reminder emails to be sent out if a topic has not been replied to in a certain number of hours. This ensures great customer service. Multiple Status levels can be assigned for each topic and a user can even attach a file or insert a screen shot.

#### **User Roles**

The User Roles makes it easy to set permissions and quickly assign them to different users in BizCore.

This allows you to restrict a user to add, edit, delete or view various data throughout BizCore.

#### **Administrator Dashboard**

A flexible dashboard shows everything that is going on in BizCore in one central location. A convenient status panel lists all new or pending topics. This is a great way to quickly see what topics need to be answered.

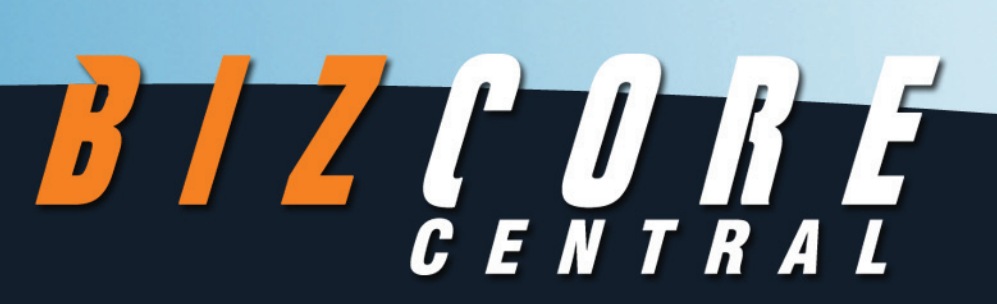

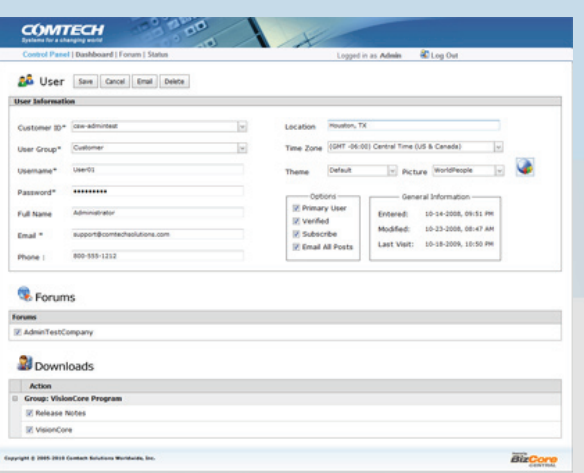

#### **Users and Roles**

BizCore can easily handle thousands of users with it scalable architecture and robust SQL Server backend database. Each user can be configured with User Roles to restrict certain users from any area of BizCore.

Users can choose their own theme which changes the look and feel of BizCore. They can also set their time zone and set other important details.

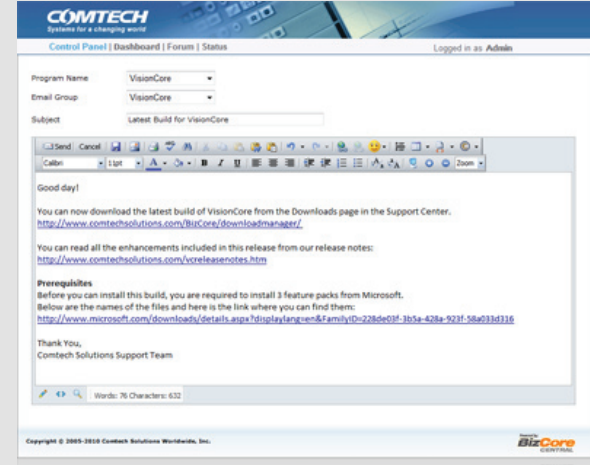

#### **Word-like WYSIWYG Editor**

The Word-like editor is used all throughout BizCore anywhere you need to enter paragraphs of information. This provides similar features that you would find in a word processor.

The editor allows you to format your text anyway you want, includes spell checking, multiple undo/redo, automatic draft saving, emoticons, picture manager and a lot more.

Another user specific feature is the ability to change desktop graphics and themes. Graphics and the visual display of information can make a user feel comfortable and content as they work.

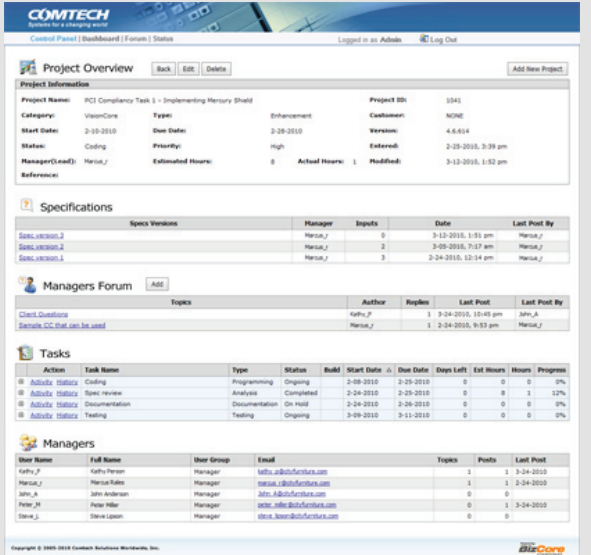

#### **Project Manager**

The Project Manager can be used to create and track complex projects your company needs to work on. Detailed specifications can be entered using the Word-like editor.

Assign managers and users to the project along with task each of them are responsible form. Use the Managers Forum to collaborate with other users involved in the project.

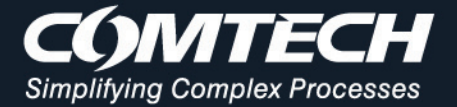

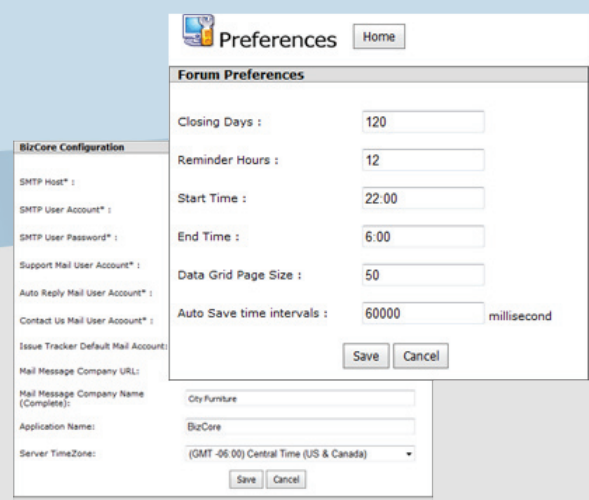

# **Support Forums**

When a user posts a topic, an email can be sent to specific email groups to alert them. When you reply, an email is sent to the user alerting them a reply is waiting.

You can set reminder emails to be sent out if a topic has not been replied to in a certain number of hours. This ensures great customer service.

Multiple Status levels can be assigned for each topic and a user can attach a file, check spelling, insert images or emoticons and use a host of other word like features.

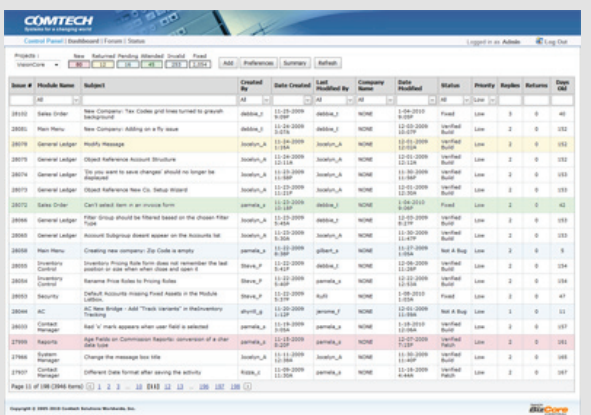

# **Configuration**

The configuration form can be used to setup your mail server, administrator email accounts, graphic banners, folder locations, URL, time zone, company name and much more.

#### **Preferences**

There are several individual preference forms such as the Forum Preferences that can be used to set options for each of the modules.

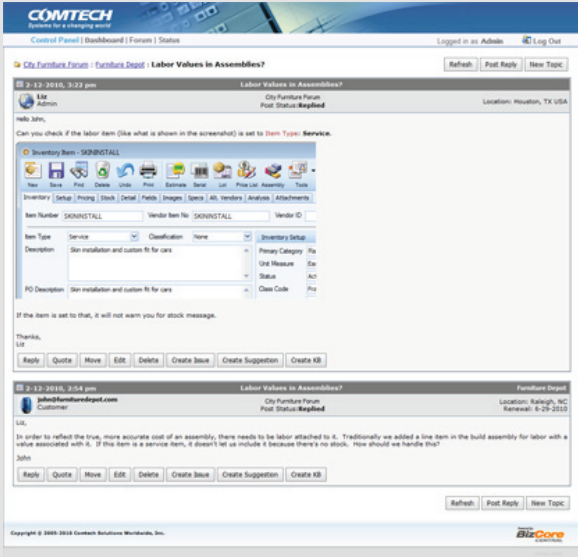

#### **Issue Tracker**

Use the Issue Tracker to log problems you customer report about your products or services. You can set priority levels, track the status, enter detailed notes via the integrated Word-like editor and more.

# **Suggestion Tracker**

Use the Suggestion Tracker to log suggestions or feedback you customers report about your products or services. You can set priority levels, track the status, enter detailed notes via the integrated Word-like editor and more.

BIZTURE

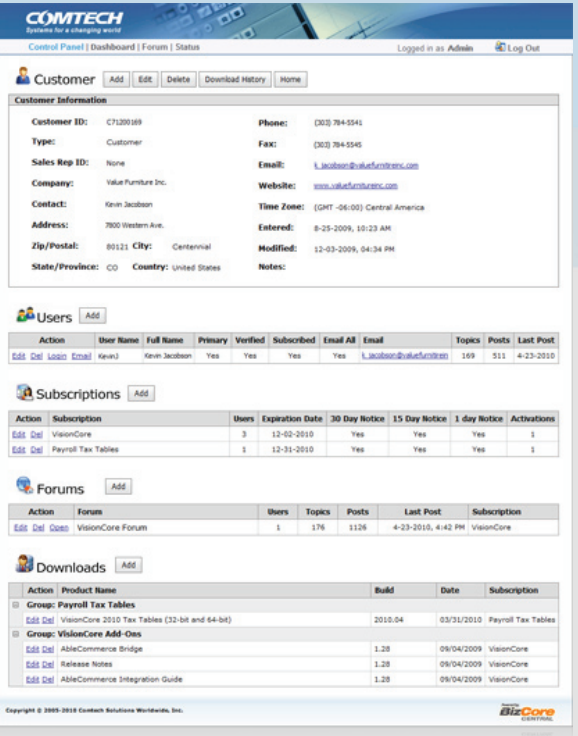

# **VisionCore Integration**

BizCore tied directly into VisionCore using Web Services so you can easily add customers and prospects from VisionCore to BizCore with a click of a button.

You can also view forum posts and subscription details for any customer or prospect in VisionCore.

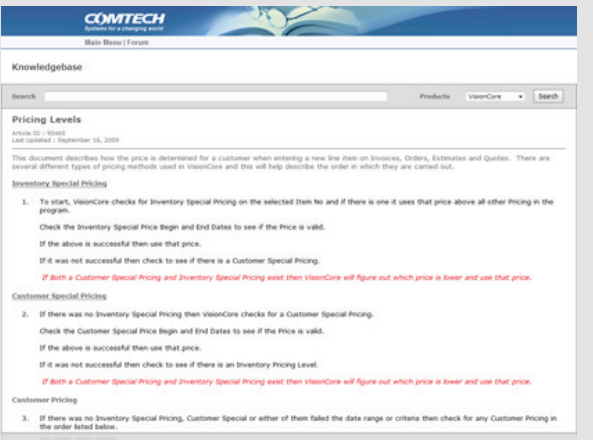

#### **Customers and Prospects**

Customers and Prospects can have multiple users, subscriptions, private forums and downloads. Each forum and file download can be tied to a different subscription.

Each User can be assigned to one or more forums and downloads. Users can be assigned security roles to restrict access to certain functions and emailed when a forum topic has been replied to.

Each customer or prospect can manage their own set of users including updating their user name and passwords, time zones, themes, picture, email and security role.

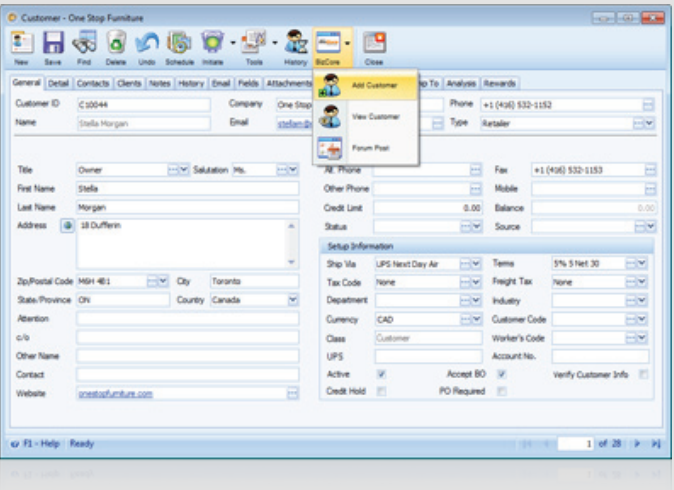

#### **Integrated Knowledgebase**

Create knowledgebase articles automatically from forum posts or create new articles using the built-in Word-like WYSIWYG editor. This powerful editor gives you all the main benefits of a word processor on the web.

You can format your knowledgebase articles any way you want and group them based on categories or products. Your users will be able to search for any text in the articles and can see the most popular articles first.

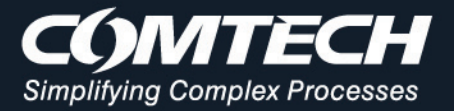

# **Control Panel**

Use the Control Panel to administer and configure BizCore for your company. Access the main menu, update the knowledgebase, check statistics and more.

Manage all the members including customers, prospects and users. Check the customer tasks or status overview to see if there is anything that requires your attention.

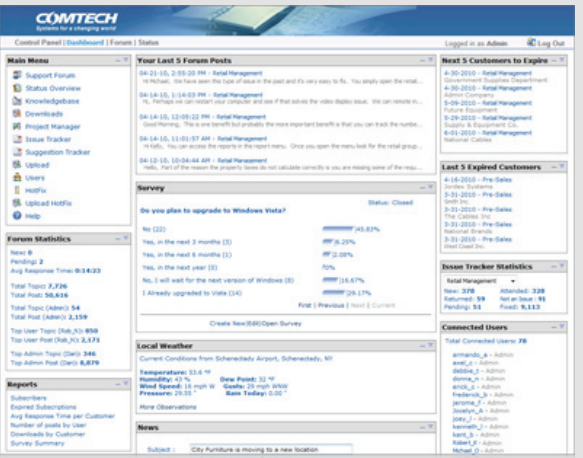

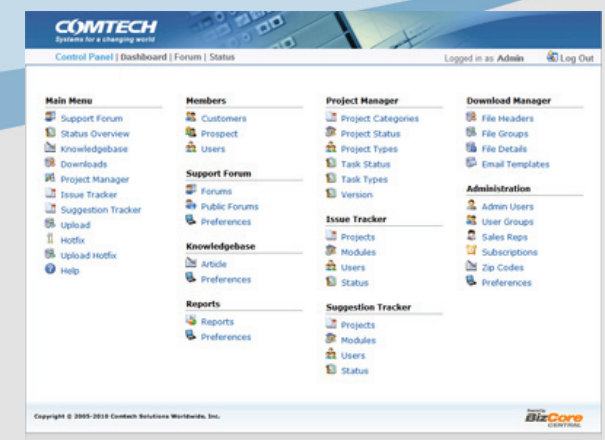

# **Dashboard Panels**

BizCore includes over 20 dashboard panels that can be configured and arranged to your liking.

The Dashboard can be configured to display between one and three columns of panels. You can include as many or as few as you need.

# **Manage BizCore**

Each module can be managed using the Control Panel. There are various options and settings for each group.

Configure the Project Manager, Issue Tracker, Suggestion Tracker, Download Manager and more all from a central location.

# **Configuration**

The configuration form can be used to setup your mail server, administrator email accounts, graphic banners, folder locations, URL, time zone, company name and much more.

# **Preferences**

BIZTURE

There are several individual preference forms such as the Forum Preferences that can be used to set options for each of the modules.

# **Administrator Dashboard**

The dashboard can be configured differently for each user. Dashboard panels can be added or removed and arranged in any way you like.

When first logging into BizCore, the dashboard displays several configurable panels such as your Last 5 Forum Posts, Survey's, Forum Statistics, Weather, News, Connected Users and much more.

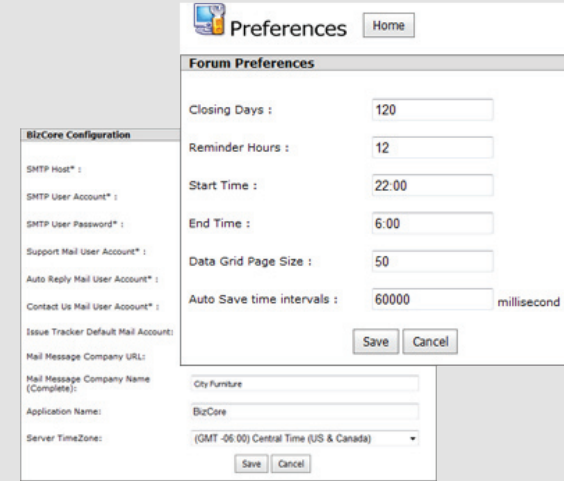

#### **Corporate Headquarters**

Comtech Solutions Worldwide, Inc. 13231 Champion Forest Drive, Suite 311 Houston, TX 77069 USA

#### **Asia Office**

Unit 2604 26th floor 88 Corporate Center 141 Valero Street, Makati City Metro Manila Philippines

(800) 650-1404 Toll Free (281) 586-9669 International (281) 586-9666 Support (281) 984-9905 Fax

www.comtechsolutions.com bizcore@comtechsolutions.com

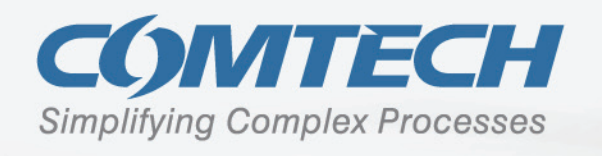